# Północ z ChatGPT

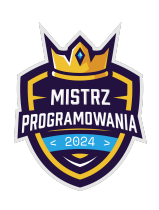

Limit pamięci: 64 MB

Czy ChatGPT wie kiedy jest północ? Ta konwersacja z wersją 3.5 wskazuje, że nie jest to proste...

```
D2 You
    Która z poniższych godzin jest najbliższa północy?
    11:55 am
    12:06 am
    11:50 am
    12:03 am
```

```
ChatGPT
Najbliższą godziną północy jest "12:06 am". Jest to zaraz po północy, więc jest
najbliższą godziną tej grupy.
0 0 0 0 0
```
W krajach anglosaskich czas **am** oznacza przed południem (ante meridiem). Czasy podane jako **am** mogą przyjmować wartości godzin od 1 do 12 i zamieniają się na system 24 godzinny następująco:

```
12:00 am – 0:00 (północ)
12:40 am – 0:40
1:00 am – 1:00
11:30 am – 11:30
```
Pomóż ChatGPT i powiedz, która spośród podanych godzin jest najbliższa północy.

### Wejście

Pierwsza linia wejścia zawiera jedną liczbę całkowitą  $n$   $(1\leq n\leq10^5)$  oznaczającą ilość chwil czasowych **am**, które należy przeanalizować.

W każdej z kolejnych  $n$  linii znajdują się dwie liczby całkowite oddzielone spacją  $h$   $m$  oznaczające odpowiednio godzinę i minutę czasu am (ante meridiem, przed południem). Przy czym:

 $1 < h < 12$ 

 $0 \le m \le 59$ 

Wszystkie liczby podane są bez zer wiodących.

### Wyjście

Twój program powinien wypisać dwie liczby. Godzinę i minutę czasu, który jest najbliżej północy.

### Przykłady

Wejście dla testu r1b0a:

```
4
11 55
12 6
11 50
12 3
```
Wyjście dla testu r1b0a:

12 3

Wyjaśnienie: Chwile czasowe uporządkowane w kolejności licząc od północy z zerami wiodącymi: 12:03am 12:06am 11:50am 11:55am. Dlatego wypisujemy: 12 3

Chwila czasowa 12:03am odpowiada 00:03 dla zegara 24h. Pozostałe chwile czasowe formatu am są takie same jak dla formatu 24-godzinnego.

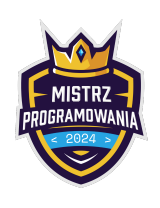

Limit pamięci: 64 MB

Wejście dla testu r1b0b:

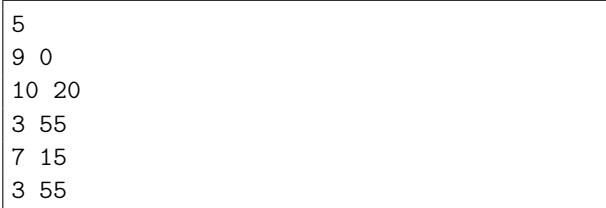

Wyjście dla testu r1b0b:

3 55

## Ocenianie

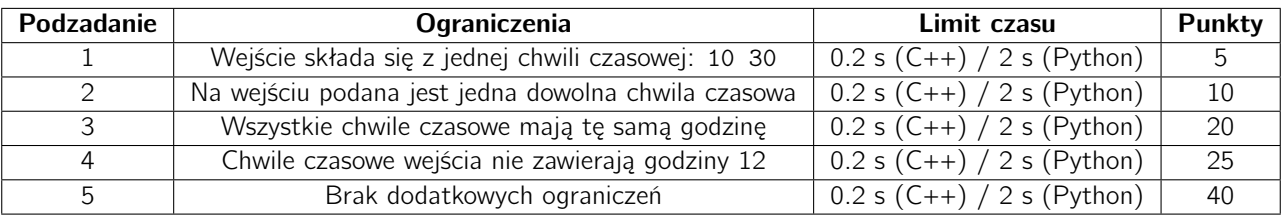